# ARM 9 Trial Management Features & Enhancements

See www.gdmdata.com/resources/meetings.htm for presentation copy (Meeting Calendar link on left navigation panel of www.gdmdata.com)

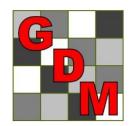

#### Steven R. Gylling

Augu Gylling Data Management, Inc.

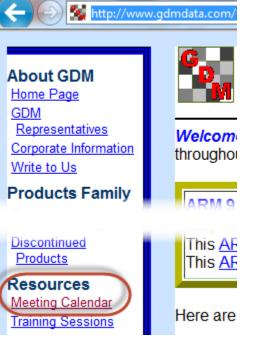

#### ARM 9 – Evolution of ARM Software

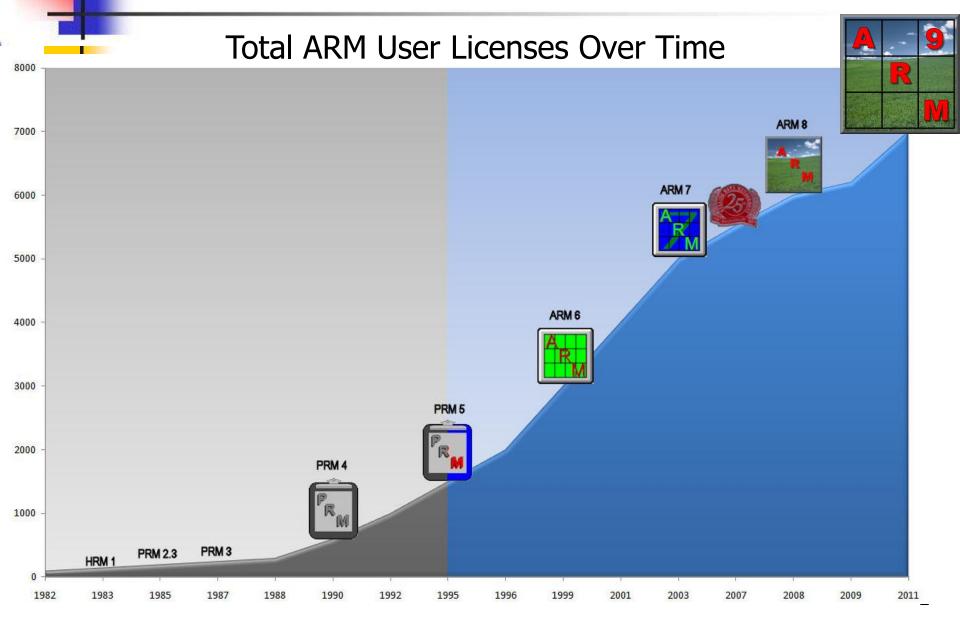

# **ARM 9 Design Objectives**

- More user friendly e.g. automation and "guides"
- More manageable e.g. connect tasks to Outlook
- Better data quality e.g. automatic data checking

### **Treatments Editor**

 Color bands also display in non-scrolling region (Trt No. to Treatment Name)

| Trt<br>Line | Trt<br>No. | Туре | Treatment Name  | Form<br>Conc | Form<br>Unit | Form<br>Type | Rate | Rate Unit |
|-------------|------------|------|-----------------|--------------|--------------|--------------|------|-----------|
| 1           | 1          | СНК  | Untreated Check |              |              |              |      |           |
| 2           | 2          | FUNG | TUB             | 250          | G/L          | EC           | 0.5  | L/ha      |
| 3           | 3          | FUNG | TUB             | 250          | G/L          | EC           | 1    | L/ha      |
| 4           | 4          | FUNG | TILT 250        | 250          | G/L          | EC           | 0.5  | L/ha      |
| 5           | 5          | FUNG | MICO 60         | 600          | G/L          | EC           | 1.5  | L/ha      |
| 6           | 5          | FUNG | FUNGOL          | 200          | G/L          | SC           | 1.25 | L/ha      |

#### Assessments

Much greater flexibility to link additional related information to an assessment, such as:

- Digital photograph.
- "Damaged plot" marker (plot drowned out or treatment was misapplied).
- Bar code label ID.
- GPS Coordinates.
- Comment.

#### Enter dates as assessment values

### Assessments – Linked Image

| ARM 9.1.3 (GDMdef) - G-Al                  | 17_Fu    | ing Trial  |          |          |      |               |     |                |        |                                                                           | x |
|--------------------------------------------|----------|------------|----------|----------|------|---------------|-----|----------------|--------|---------------------------------------------------------------------------|---|
| File Edit Format To                        | ols      | Table      | Utilit   | ies      | Wind | ow Gra        | aph | Tablet Add-Ins | Help   |                                                                           |   |
| D 🗳 🗃 🖬 🏙 🗙 🛔                              | <b>i</b> |            | á 🖂      | - 6      | Ð    | Νÿ            |     | 🛍 i 🖤 🧕 🎝 🛣    |        | i 🥪 👌 🗸 📃 🥌 🛄 📓 🎆 🕐 🚺                                                     |   |
| lavigation Bar                             | <b>џ</b> | Assessme   | ent Dat  | a - Line | 1    |               |     |                |        |                                                                           |   |
| ARM                                        | *        | Column N   | Number   |          |      |               |     | 4 (Calculated) |        | Properties                                                                | 1 |
| Tablet Data Entry                          |          | Part Rate  | ed       |          |      |               |     | LEAF3 P        |        | Treatment                                                                 |   |
| Tablet Image                               |          | Rating D   | ate      |          |      |               |     |                |        | Display current<br>treatment                                              |   |
| Tablet Read GPS                            |          | Rating T   | уре      |          |      |               |     |                |        |                                                                           |   |
| Header                                     |          | Rating U   | nit      |          |      |               |     | A.1.11.1017    |        | Assessment (Plot 101, Col 4)                                              |   |
| <ul> <li>Treatments</li> </ul>             | =        | Sample S   | Size, Un | iit      |      |               |     | 10 LEAF        |        | Comment: plot damaged due to excessive<br>rain that puddled in a low spot |   |
| Site Description                           |          | Collection | n Basis, | Unit     |      |               |     |                | -      |                                                                           |   |
| General Trial                              |          | Number     | of Subs  | amples   |      |               |     |                | ¥<br>1 | <b>v</b>                                                                  |   |
| <ul> <li>Objectives/Conclusions</li> </ul> |          |            |          |          |      |               |     |                |        | Barcode:                                                                  |   |
| Contacts                                   |          | + Sub      | Rp       | Bk       | Col  | <i>Plot</i> ∆ | Trt | 4 (Calculated) | -      | GPS:                                                                      |   |
| Crop Description                           |          | A 1        | 1        | 1        | 1    | 101           | 3   | (54            | _      |                                                                           |   |
| Pest Description                           |          | 1          | 1        | 1        | 2    | 102           | 1   | 0.0            | 0 =    | Damaged                                                                   |   |
| Site and Design                            |          | 1          | 1        | 1        | 3    | 103           | 4   | 72.0           | 0      | Attach                                                                    |   |
| <ul> <li>Maintenance</li> </ul>            |          | 1          | 1        | 1        | 4    | 104           | 2   | 74.0           | 0      |                                                                           |   |
| - Soil                                     |          | 1          | 1        | 1        | 5    | 105           | 5   | 46.0           | 0      | Remove                                                                    |   |
| ··· Moisture                               |          | 1          | 2        | 2        | 1    | 201           | 2   | 80.4           | 9      | Rename                                                                    |   |
| Application                                |          | 1          | 2        | 2        | 2    | 202           | 3   | 73.1           | 7 🚽    | Display by                                                                |   |
| Crop Stage at Appl.                        | -        | •          |          |          |      |               |     | ,              | •      |                                                                           |   |

- Enhanced for defining multiple images per plot
  - Specify number of images per plot when subsamples are defined

| 💀 Image Import Preview                       |                                                                     | 9 | X      |
|----------------------------------------------|---------------------------------------------------------------------|---|--------|
| Direction     By column across 'Plot' exp    | Number of images per 'Plot' experimental unit within an assessment: | 1 | ¢      |
| Columns: 1                                   | Rename image     Filename components                                |   |        |
| Sort order                                   | ✓ Trial ID: 1                                                       | 4 | *      |
| <ul> <li>'Plot' experimental unit</li> </ul> | ✓ Trt: 2                                                            | þ | *<br>* |
| Treatment                                    | V Plot: 3 🚔                                                         |   |        |
|                                              | G-All7_Fung_1_205_1_05-13-08                                        |   |        |

#### Example of 2 images for plot 101 col. 6

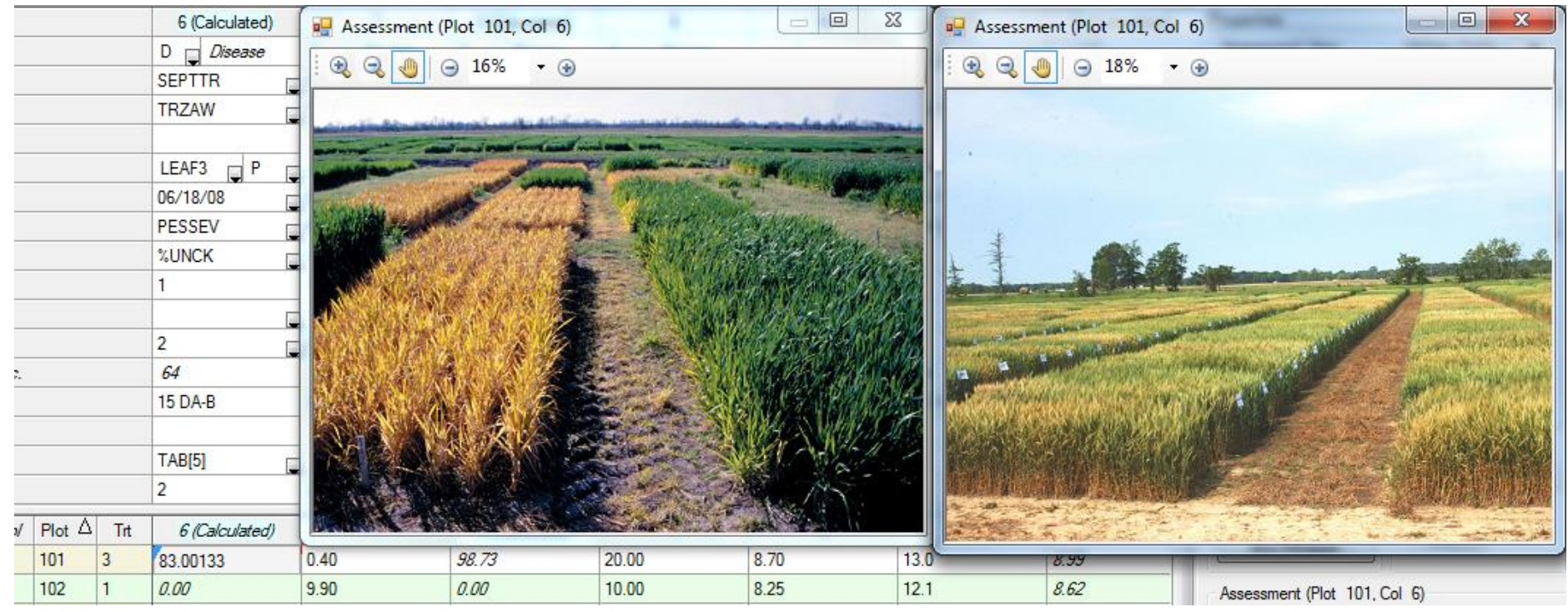

#### More 'Rename images' choices

| 🖳 Image Import Preview                                             |                                                                            | ? × |
|--------------------------------------------------------------------|----------------------------------------------------------------------------|-----|
| <ul> <li>Direction</li> <li>By column across "Plot" exp</li> </ul> | Number of images per 'Plot' experimental unit within an<br>assessment:     | 1   |
| Across columns within 'Plot                                        | Rename image                                                               |     |
| Columns: 1 🚔                                                       | Filename components       Image: Trial ID:     1       Image: Sub:         | 4 🚖 |
| Plot' experimental unit                                            | 📝 Trt: 2 🚖 📝 Asm. Date:                                                    | 5 🚖 |
| Treatment                                                          | ✓         Plot:         3         ⇒           G-All7_Fung_1_205_1_05-13-08 |     |
|                                                                    |                                                                            |     |

View data
 images
 grouped
 by
 treatment

|                                 | 🖳 Trt 2 (Plot 10      |                        |       | 🗜 Trt 2 (Plo | ot 205, Col 9) 📃 🖻                                                                                                    |
|---------------------------------|-----------------------|------------------------|-------|--------------|----------------------------------------------------------------------------------------------------|
|                                 |                       | ∃     ∃                |       |              |                                                                                                    |
| 9                               |                       |                        |       |              |                                                                                                    |
| BRSNW                           |                       |                        |       |              |                                                                                                    |
| Brassica napus                  | -                     | and the state          |       |              | REAL AND ST                                                                                                    |
| PLAGRA P                        | and the second second | and the second         |       |              | NORMAN AN                                                                                                    |
| 04/24/08                        | Carl a sure           | A NORTH                | TORNA |              |                                                                                                    |
| CONTRO                          |                       | A State State          |       |              | AN STREET                                                                                                    |
| %                               |                       |                        |       |              |                                                                                                    |
| 1                               | A LONGER 19           | FALLIN                 | 24 N. | 166          |                                                                                                    |
|                                 |                       |                        |       |              |                                                                                                    |
| 9 🤄                             |                       |                        |       |              |                                                                                                    |
| 75.00                           | _                     | 70.00                  |       |              | Assessment (Plot 10                                                                                                    |
| 60                              |                       | 55.00                  |       |              | Comment:                                                                                                    |
| 70.00                           |                       | 60.00                  |       |              |                                                                                                    |
| 65.00                           |                       | 65.00                  |       | =            |                                                                                                    |
| 0.00                            | 10.00                 | 0.00                   | 28.00 |              | Barcode:                                                                                                    |
| 65.00                           |                       | 55.00                  |       |              | GPS:                                                                                                    |
| C 30 7 50                       |                       |                        |       |              | Gro.                                                                                                    |
|                                 |                       | 65.00                  |       |              | Demand                                                                                                    |
| 70.00<br>70.00                  |                       | 65.00<br>60.00         |       |              | Damaged                                                                                                    |
| 70.00<br>70.00                  | 15.00                 |                        | 22.00 |              | Image:                                                                                                    |
| 70.00                           | 15.00                 | 60.00                  | 22.00 |              | and the second second s |
| 70.00<br>70.00<br>0.00          | 15.00                 | 60.00<br>0.00          | 22.00 |              | Image:                                                                                                    |
| 70.00<br>70.00<br>0.00<br>55.00 | 15.00                 | 60.00<br>0.00<br>50.00 | 22.00 |              | Image:<br>Attach                                                                                                    |

10

# Assessment Data Editor (8.5.0+)

 When cursor is in a calculated column, column heading of source column(s) are highlighted (like Excel formulas)

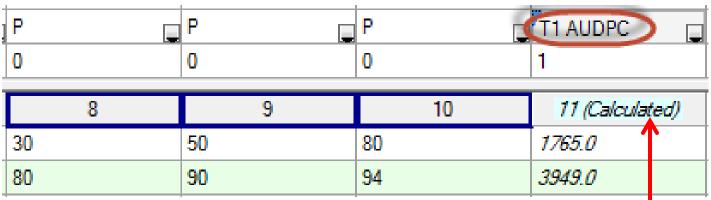

Calculated columns also identified

# Experimental "Plot" Unit ID

- Expanded flexibility to describe an experimental "plot" unit:
  - Plot ID (number) that is number or text e.g. A1
  - Globally unique plot ID assigned centrally by corporate headquarters
  - Permanent ID (bar code, RFID tag, or tree ID)
  - GPS boundaries of experimental unit
  - Database Globally Unique ID (e.g. Microsoft GUID)

### **Assessment Review Tools**

- Shortcuts to data review & quality checks
- Check treatment variability and differences
- Look for spatial effects/influences

| Assessment Data - Line 12 |           |                 |    |  |  |  |  |  |
|---------------------------|-----------|-----------------|----|--|--|--|--|--|
| Column Number             |           |                 |    |  |  |  |  |  |
| Pest Type                 |           |                 |    |  |  |  |  |  |
| Pest Code                 |           |                 |    |  |  |  |  |  |
| Pest Scie                 | entific N | lame            |    |  |  |  |  |  |
| Pest Nan                  | ne        |                 |    |  |  |  |  |  |
| Crop Cod                  | le        |                 |    |  |  |  |  |  |
| Crop Scie                 | entific I | Vame            |    |  |  |  |  |  |
| Crop Nar                  | ne        |                 |    |  |  |  |  |  |
| Crop Vari                 | iety      |                 |    |  |  |  |  |  |
| Part Rate                 | ed        |                 |    |  |  |  |  |  |
| Rating D                  | ate       |                 |    |  |  |  |  |  |
| Rating T                  | уре       |                 |    |  |  |  |  |  |
| Rating U                  | nit       |                 |    |  |  |  |  |  |
| Sample S                  | Size, Ur  | nit             |    |  |  |  |  |  |
| + Sub                     | Rp        | Bk <sup>.</sup> | Co |  |  |  |  |  |
| <u>a</u> 7                | 1         | 1               |    |  |  |  |  |  |
|                           |           |                 |    |  |  |  |  |  |

|   | 4 (Calculated)          | * | F |
|---|-------------------------|---|---|
|   | D 🖉 Disease             |   |   |
|   | SEPTTR                  |   |   |
|   | Mycosphaerella gramir 🔔 |   |   |
|   | Speckled leaf blotch o  | Ξ |   |
|   | TRZAW                   |   |   |
|   | Triticum aestivum (wint |   |   |
|   | Winter wheat            |   | ſ |
|   |                         |   |   |
|   | LEAF3 P                 |   |   |
|   | 9-Aug-2013 📃            |   | l |
|   | PESSEV                  |   | I |
|   | %UNCK                   |   |   |
|   | 10 LEAF 📮               | Ŧ | V |
| ŧ | 4 (Calculated)          |   |   |
| 3 | 54.00                   |   |   |
| 1 | 0.00                    |   |   |

|   | Properties                                 |
|---|--------------------------------------------|
|   | Assessment View                            |
|   | View Options                               |
|   | Ignore Match                               |
| = | Refresh                                    |
|   | Hidden: Row                                |
|   | Views                                      |
|   | Original                                   |
|   | All fields<br>Hidden fields with informati |
| - |                                            |
|   | Tools                                      |
|   | AOV Means Table                            |
|   | Box-Whisker                                |
| - | Assessment Map                             |
|   | Treatment                                  |
| 2 | Display current treatment                  |

### **Assessment Map**

Assessment Description tab selects data

header fields to describe each column on map and map report

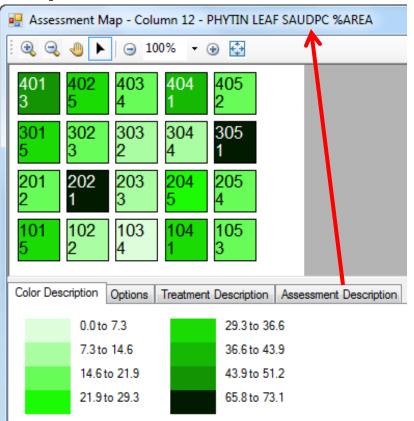

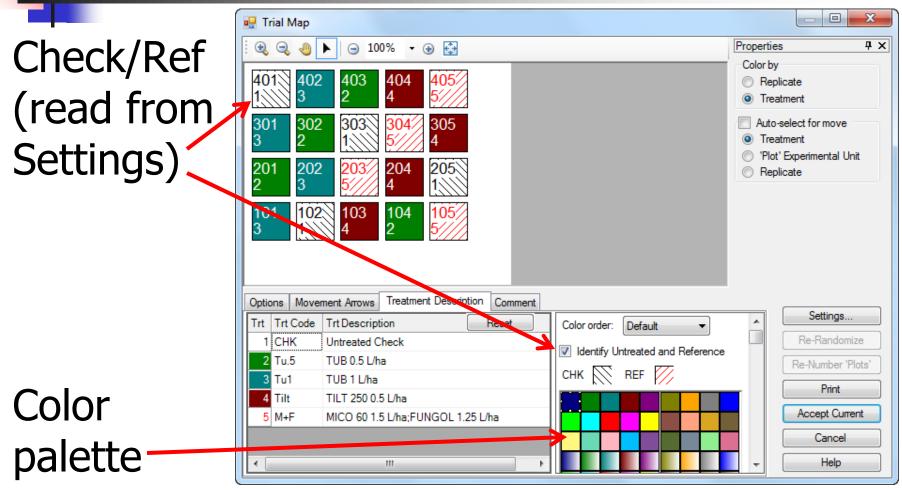

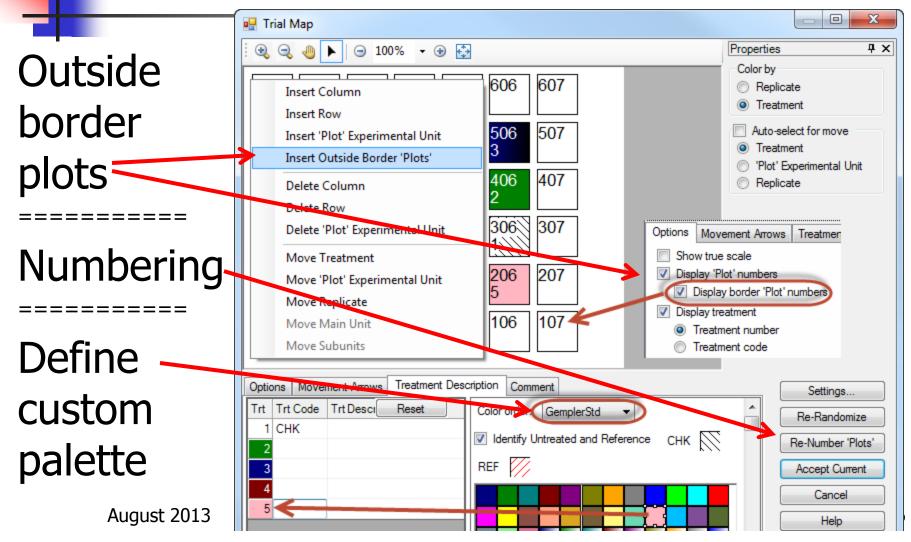

- Click-and-drag to move objects.
- Define color to use for each treatment.
- Zoom in/out.
- Auto-fit trial map dialog to current map size and shape.
- Save trial map dialog size and zoom level in each trial.

- Special colors to identify check and reference treatments map and graph
- Treatment color selection palette of 999 unique color + symbol combinations
- Border plot options on right-click menu

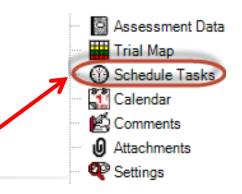

#### Re-designed Schedule Tasks editor

| Sc                                                                                                    | hedule Task | S                               |                     |               |                   |      |          |   |           |             |            |
|----------------------------------------------------------------------------------------------------|-------------|---------------------------------|---------------------|---------------|-------------------|------|----------|---|-----------|-------------|------------|
| ſ                                                                                                    | Туре        |                                 |                     |               | Description:      | _    |          |   |           | P           | revious    |
| (                                                                                                    | Treatment   | nt application - for Appl Code: |                     | A 👻           | First application | - Re | egrowth  |   |           |             | Next       |
| (                                                                                                    | Assessm     | ent - for Rating Timing:        |                     | -             |                   |      |          |   |           |             | New        |
| (                                                                                                    | Other       |                                 | <b>•</b>            | -             | Assigned to:      |      |          |   |           |             | Delete     |
| Timing   O Date:   04/15/13   Interval:   Hours   Hours   Application Date   Image: Application allowed:   -   4/15/2013   + |             |                                 |                     |               |                   |      |          |   |           |             |            |
|                                                                                                    | Completed   | Туре                            | Descrip             | otion         | Timing            | -    | Planned  | + | Completed | Assigned to | Length (h) |
| 1                                                                                                    |             | Treatment application - for A   | First application - | Regrowth      | 04/15/13          |      | 04/15/13 |   |           |             | 2.25       |
| 2                                                                                                    |             | Assessment - for 1              | % control and phy   | to assessment | 7 Days After A    |      | 04/22/13 |   |           |             | 1          |
| 3                                                                                                    |             | Assessment - for 2              | % control and phy   | to assessment | 14 Days After A   |      | 04/29/13 |   |           |             | 1          |
| 4                                                                                                    |             | Assessment - for 3              | % control and phy   | to assessment | 21 Days After A   |      | 05/06/13 |   |           |             | 1          |

Tasks

#### Schedule tasks relative to:

- Fixed date
- Application Date
- Emergence Date
- Planting Date

| Tin                      | Timing                                    |            | Planned      |        | Completed | 4ssig |
|--------------------------|-------------------------------------------|------------|--------------|--------|-----------|-------|
| 7 Da 🔘<br>14 C 💿<br>21 C | Date:<br>Interval:<br>Applicat<br>Emerger | ion<br>ion | Date<br>Date | -<br>- | Days<br>A | -531g |
|                          | Planting                                  |            |              |        |           |       |

# Relative tasks adjust to date changes Initial planned dates:

|        | Туре                          | Description                    | Timing          | - | Planned  | + | Completed |
|--------|-------------------------------|--------------------------------|-----------------|---|----------|---|-----------|
|        | Treatment application - for A | First application - Regrowth   | 04/15/13        |   | 04/15/13 |   |           |
|        | Assessment - for 1            | % control and phyto assessment | 7 Days After A  | 1 | 04/22/13 |   |           |
| $\neg$ | Assessment - for 2            | % control and phyto assessment | 14 Days After A |   | 04/29/13 |   |           |
|        | Assessment - for 3            | % control and phyto assessment | 21 Days After A |   | 05/06/13 |   |           |

#### Revised plan after application is made:

|         | Туре                          | Description                    | Timing          | - | Planned  | + | Completed |
|---------|-------------------------------|--------------------------------|-----------------|---|----------|---|-----------|
|         | Treatment application - for A | First application - Regrowth   | 04/15/13        |   | 04/15/13 |   | 4/20/2013 |
|         | Assessment - for 1            | % control and phyto assessment | 7 Days After A  | 1 | 04/27/13 |   |           |
| $\prec$ | Assessment - for 2            | % control and phyto assessment | 14 Days After A |   | 05/04/13 |   |           |
|         | Assessment - for 3            | % control and phyto assessment | 21 Days After A |   | 05/11/13 |   |           |

#### Display tasks on Master Calendar

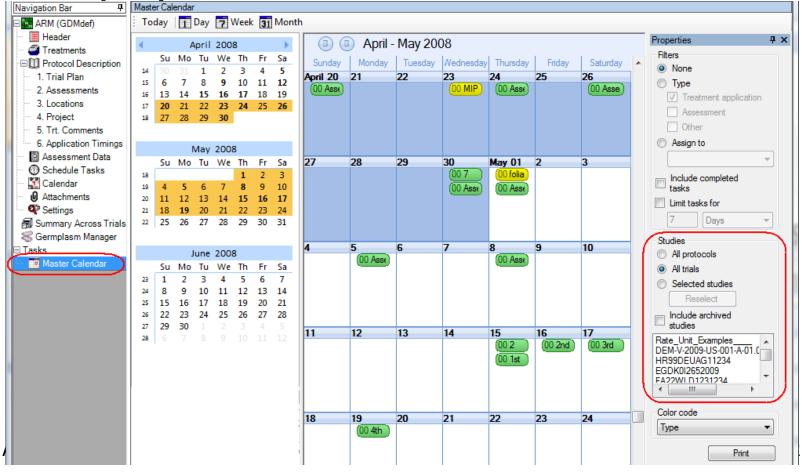

#### Create Outlook appointments from tasks

| Schedule Ta                               | sks                                                             |       |                                                            |                       |         |
|-------------------------------------------|-----------------------------------------------------------------|-------|------------------------------------------------------------|-----------------------|---------|
| Asses                                     | nent application - for Appl Code:<br>sment - for Rating Timing: |       | Properties<br>Total hours: 5.2<br>Outlook<br>Profile name: | 5                     |         |
| <ul> <li>Other</li> <li>Timing</li> </ul> |                                                                 |       | Password:                                                  |                       | _       |
| O Date:                                   | 04/15/13                                                        |       | Calendar name                                              | e:                    |         |
| Interv                                    | al: Hours ation Date                                            |       | Create Appo                                                | intments              |         |
| ming devi                                 | ation allowed: -                                                | 4/7.  | Calendar<br>Include com                                    | Print<br>pleted tasks | Help    |
| Complete                                  | ed Type                                                         |       | h (h) Duration (d)                                         | Outlook F             | Profile |
|                                           | Treatment application - for J                                   | A Fir | 2.25                                                       |                       |         |
|                                           | Assessment - for 1                                              | % c   | 1                                                          |                       |         |
|                                           | Assessment - for 2                                              | % 0   | 1                                                          |                       |         |
|                                           | Assessment - for 3                                              | %     | 1                                                          |                       |         |

# Linked Outlook Appointments

- Changes to scheduled task dates in ARM are automatically applied to linked Outlook tasks when trial is saved.
- Changes made by moving ARM-linked Outlook appointments are copied back to tasks in ARM trial the next time that trial is opened in ARM

# Attachments

r ic op indox of

Assessment Data

- Attachments editor is an index of photos, documents, other related files
- To attach:
  - Drag-and-drop files from Windows Explorer
  - Select "Attach" button on editor, then browse to file to link
  - Paste image into rich text field such as Comments or Conclusions

### Attach Assessment Images

Images/photos of assessments should be attached in Assessment Data editor:

- Click into relevant plot and data column
- Select Attach button \_\_\_\_\_\_
   on Properties panel
- Select image in Open dialog
- Confirm position on Image Import Preview

Image:

Attach

Remove

 Select image file rename options to clearly identify trial and plot linkage

# Editor Views to Simplify/Tailor

Create saved editor views hide unused editor fields (simplify editor screens).

1. To hide un-needed fields either:

| Treatment Field   | Visible |  |
|-------------------|---------|--|
| Form Type         | 1       |  |
| Lot Code          |         |  |
| Density           | 1       |  |
| Registration Num  |         |  |
| Re-Entry Interval |         |  |
| Description       | 1       |  |
| Cost              |         |  |

Clear checkboxes on View Options dialog for the editor. Hide Current Field

Views

Original

- Display All Fields **Right-click and Hide Field** Display Hidden Field on editor itself.
- Fill desired fields, then use "Hide empty fields" view.

fields with information

All visible

# Editor Views to Simplify/Tailor

- 2. On View Options dialog for the editor select "Save View" button
- 3. Assign a useful name: "My view", "Turf view", "Cereals", etc.
- Also use views to select site description, assessment header, and treatment fields to print on reports

# Create Protocol – Design tab

#### Define number of treatments in single-

- factor protocols in Design tab of Settings dialog
- Treatments editor is pre-filled

| <u> </u> |                  |            |          |                |             | <u> </u> | -     |
|----------|------------------|------------|----------|----------------|-------------|----------|-------|
| e P      | roto             | ocol       | Setting  | gs             |             |          |       |
| G        | enera            | al         | Design   | Treatment /    | Application | Layout   |       |
| F        | Rand             | omiz       | zed Com  | plete Block (R | CB)         |          |       |
|          | Fa<br><b>A</b> : |            | s: 1     | *<br>*         |             | Treatr   | ments |
|          | Treat            | ments      | - Line 1 |                |             |          |       |
|          | Trt<br>Line      | Trt<br>No. | Туре     | Treatment Name |             |          |       |
|          | 1                | 1          |          |                |             |          |       |
|          | 2                | 2          |          |                |             |          |       |
|          | 3                | 3          |          |                |             |          |       |
|          | 4                | 4          |          |                |             |          |       |
|          | 5                | 5          |          |                |             |          |       |
|          | 6                | 6          |          |                |             |          |       |
|          | 7                | 7          |          |                |             |          |       |
|          | 8                | 8          |          |                |             |          | 29    |

### Create Protocol – Design tab

- Define number of levels per factor
- Treatments editor is pre-filled Treatments - Line 2 Trt Trt

| Treat       | Treatments - Line 2 |      |                               |  |  |  |  |  |  |
|-------------|---------------------|------|-------------------------------|--|--|--|--|--|--|
| Trt<br>Line | Trt<br>No.          | Туре | Treatment Name                |  |  |  |  |  |  |
| 1           |                     |      | Start of Factor A (Herbicide) |  |  |  |  |  |  |
| 2           | 1                   | HERB |                               |  |  |  |  |  |  |
| 3           | 2                   | HERB |                               |  |  |  |  |  |  |
| 4           |                     |      | Start of Factor B (Variety)   |  |  |  |  |  |  |
| 5           | 1                   | VAR  |                               |  |  |  |  |  |  |
| 6           | 2                   | VAR  |                               |  |  |  |  |  |  |
| 7           | 3                   | VAR  |                               |  |  |  |  |  |  |

Protocol Settings

Factors: 2

General

Split-Plot

B:

Design

Herbicide

Variety

Treatment

-

Application

Layout

2

3

Levels

\*

\*

# Create Trial - Merge Factor to

New Settings option to define automerge actions for combining factors when creating a multi-factor trial (e.g. copying rates or growth stages to factor that defines rested products)

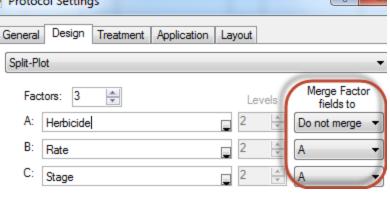

# Create Trial - Merge Factor to

#### These protocol treatments:

| Trt<br>Line | Trt<br>No. | Туре | Treatment Name                | Form<br>Conc | Form<br>Unit | Form<br>Type | Rate | Rate Unit | Growth<br>Stage | Appl<br>Code |
|-------------|------------|------|-------------------------------|--------------|--------------|--------------|------|-----------|-----------------|--------------|
| 1           |            |      | Start of Factor A (Herbicide) |              |              |              |      |           |                 |              |
| 2           | 1          | HERB | Tub                           | 500          | g/L          | EC           |      |           |                 |              |
| 3           | 2          | HERB | Tilt                          | 600          | g/L          | EC           |      |           |                 |              |
| 4           |            |      | Start of Factor B (Rate)      |              |              |              |      |           |                 |              |
| 5           | 1          |      | Low rate                      |              |              |              | 25   | g Al/ha   |                 |              |
| 6           | 2          |      | High rate                     |              |              |              | 50   | g Al/ha   |                 |              |
| 7           |            |      | Start of Factor C (Stage)     |              |              |              |      |           |                 |              |
| 8           | 1          |      | Early                         |              |              |              |      |           | EAPOCR          | Α            |
| 9           | 2          |      | Late                          |              |              |              |      |           | LAPOCR          | В            |

### Create Trial - Merge Factor to

#### Result in these trial treatments

| Trt<br>Line | Trt<br>No. | Туре | Treatment<br>Name | Form<br>Conc | Form<br>Unit | Form<br>Type | Rate | Rate Unit | Growth<br>Stage | Appl<br>Code | Factor<br>ID | Level<br>No. |
|-------------|------------|------|-------------------|--------------|--------------|--------------|------|-----------|-----------------|--------------|--------------|--------------|
| 1           | 1          | HERB | Tub 📮             | 500          | g/L          | EC           | 25   | g Al/ha   | EAPOCR          | А            | А            | 1            |
| 2           | 1          |      | Low rate          |              |              |              | 25   | g Al/ha   |                 |              | В            | 1            |
| 3           | 1          |      | Early             |              |              |              |      |           | EAPOCR          | А            | С            | 1            |
| 4           | 2          | HERB | Tub               | 500          | g/L          | EC           | 25   | g Al/ha   | LAPOCR          | В            | А            | 1            |
| 5           | 2          |      | Low rate          |              |              |              | 25   | g Al/ha   |                 |              | В            | 1            |
| 6           | 2          |      | Late              |              |              |              |      |           | LAPOCR          | В            | С            | 2            |
| 7           | 3          | HERB | Tub               | 500          | g/L          | EC           | 50   | g Al/ha   | EAPOCR          | А            | А            | 1            |

| 18 | 6 |      | Late      |     |     |    |    |         | LAPOCR | В | С | 2 |
|----|---|------|-----------|-----|-----|----|----|---------|--------|---|---|---|
| 19 | 7 | HERB | Tilt      | 600 | g/L | EC | 50 | g Al/ha | EAPOCR | А | А | 2 |
| 20 | 7 |      | High rate |     |     |    | 50 | g Al/ha |        |   | В | 2 |
| 21 | 7 |      | Early     |     |     |    |    |         | EAPOCR | А | С | 1 |
| 22 | 8 | HERB | Tilt      | 600 | g/L | EC | 50 | g Al/ha | LAPOCR | В | А | 2 |
| 23 | 8 |      | High rate |     |     |    | 50 | g Al/ha |        |   | В | 2 |
| 24 | 8 |      | Late      |     |     |    |    |         | LAPOCR | В | С | 2 |

### Study Rule Required and Recommended Field Colors

#### Required=pink background:

| Latitude o | of LL Corner °: |
|------------|-----------------|
|------------|-----------------|

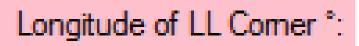

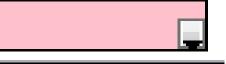

#### Recommended=blue background:

Overall Moisture Conditions:

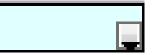

# Study List

- Use study list as the ARM desktop when current study is closed
- More study list entry fields, to give more flexible filters and sorts
- Easier filtering method to locate ARM studies that meet desired criteria

### Study List as ARM desktop

| Navigation Bar 🛛 📮 🚦  | Header                                              | Head                          |                      | 24 Xî 📆 🎬 🍚 省 🗸 I 🔳 🕲 I 🛨 🤗 🕂 🏡                                                                            | ±            | ~                                                                                                    |
|-----------------------|-----------------------------------------------------|-------------------------------|----------------------|----------------------------------------------------------------------------------------------------|--------------|----------------------------------------------------------------------------------------------------|
| ARM                   | Treatments                                          | Title                         | -                    |                                                                                                    |              | Active Fi                                                                                                    |
| Summary Across Trials | Site Description                                    | 10.555                        |                      |                                                                                                    |              | Active                                                                                                    |
| S Germplasm Manager   | General Trial                                       | 1523/03                       | al ID:               | Protocol ID:                                                                                               |              |                                                                                                    |
| Master Calendar       | Objectives/Conclusio                                | ns Loca                       | ation:               | Study Director:                                                                                            |              |                                                                                                    |
| Master Calendar       | Personnel<br>Crop Description                       | Projec                        | ct ID:               | Investigator:                                                                                              |              |                                                                                                    |
|                       | Pest Description                                    |                               | L                    |                                                                                                    |              |                                                                                                    |
|                       | Site and Design                                     |                               | ments                |                                                                                                    | *            | E                                                                                                    |
|                       | Maintenance<br>Soil                                 | Protoc                        | col/Site Description | n - General                                                                                                | 1            |                                                                                                    |
|                       | Moisture                                            | Tria                          | al Status: 📃         |                                                                                                    |              |                                                                                                    |
|                       | Application                                         | Initiati                      | on Date:             | Planned Completion Date:                                                                                   |              |                                                                                                    |
|                       | Crop Stage at Appl.                                 |                               |                      |                                                                                                    |              |                                                                                                    |
|                       | Pest Stage at Appl.                                 |                               |                      | Trial Location                                                                                             |              |                                                                                                    |
|                       | Appl. Equipment                                     |                               | City:                | Latitude of LL Comer *:                                                                                    |              |                                                                                                    |
|                       | Treatment Appl. Comr<br>Notes                       | ments St                      | tate/Prov.:          | Longitude of LL Comer *:                                                                                   | L            | -                                                                                                    |
|                       | Deviations                                          | Po                            | ostal Code:          |                                                                                                    |              |                                                                                                    |
|                       | P Settings                                          |                               | Country:             |                                                                                                    |              |                                                                                                    |
|                       |                                                     |                               |                      |                                                                                                    |              |                                                                                                    |
|                       |                                                     | Condu                         | ucted Under GLP:     | Official Trial Code:                                                                                       |              |                                                                                                    |
|                       |                                                     | Condu                         | cted Under GEP:      | Other Trial Code:                                                                                          |              |                                                                                                    |
|                       |                                                     | 0.00                          |                      |                                                                                                    |              |                                                                                                    |
|                       |                                                     | Settin                        | igs                  |                                                                                                    | *            | - 'i                                                                                                    |
|                       | *                                                   |                               |                      | III.                                                                                                    | ,            |                                                                                                    |
|                       | Selected Study ID AUDPC7                            |                               | Study Type<br>Trial  | Title<br>AUDPC Transformation/Graph Example Trial.                                                         | Project ID   | Study Directo                                                                                                    |
|                       | ST-EXAM1                                            |                               | Trial                | ARM ST Tutorial Example Product Screening Number 1                                                         |              | Bill Jenkins                                                                                                    |
|                       | St-Int1                                             |                               | Trial                | ARM ST Tutorial Example Product Screening Number 1                                                         |              | Bill Jenkins                                                                                                    |
|                       | BRO-05-01                                           |                               | Protocol             | Screening - Broccoli - 2005 - Central area                                                                 | BROC         | Dongbu                                                                                                    |
|                       | CORN_Yiel                                           | ALC: NOT THE REAL PROPERTY OF | Protocol             | Corn North - Yield trials for Product positioning                                                          | CORN_Yield_0 | and the second second se |
|                       | G-All7_Hert                                         | 2                             | Protocol             | Determination of the efficacy and lowest effective dose rate of HERB1 against m                            | G-All7_Herb  | R.E. Cearch                                                                                                    |
|                       | G-All7_Ins                                          |                               | Protocol             | Efficacy of some new insecticide formulations against Californian Red Scale (Aon                           |              | Your Name                                                                                                    |
|                       | G-Seed7_1                                           |                               | Protocol             | Corn North West - Yield trials for Product positioning                                                     | G-Seed7_1    | G. CONTZER                                                                                                    |
|                       | St-Exam                                             |                               | Protocol<br>Protocol | ARM ST Tutorial Example Product Screening Number 1                                                         |              | R.E. Cearch<br>R.E. Cearch                                                                                                    |
|                       | St-Int<br>BRO-05-01                                 | 01                            | Trial                | ARM ST Tutorial Example Product Screening Number 1<br>Screening - Broccoli - 2005 - Central area           |              | Dongbu                                                                                                    |
|                       | CORN_Yield                                          |                               | Trial                | Corn North - Yield trials for Product positioning                                                          |              | Dongbu                                                                                                    |
|                       | G-All7_Fung                                         |                               | Trial                | An assessment of the efficacy of TUB and other fungicides for the control of Septoria D                    |              | R.E. Cearch                                                                                                    |
|                       |                                                     |                               | Trial                | Determination of the efficacy and lowest effective dose rate of HERB1 against monoco                       |              | R.E. Cearch                                                                                                    |
|                       | G-All7 Herb                                         |                               | Trial                | Efficacy of some new insecticide formulations against Californian Red Scale (Aonidiela                     |              | Your Name                                                                                                    |
|                       | G-All7_Hert                                         |                               |                      | Corn North West- Yield trials for Product positioning                                                      |              | G. CONTZER                                                                                                    |
|                       | G-All7_Hert<br>G-All7_Ins1                          |                               | Trial                |                                                                                                    |              | G. CONTZER                                                                                                    |
|                       | G-All7_Ins1                                         |                               | Trial                | Corn North West- Yield trials for Product positioning                                                      |              |                                                                                                    |
|                       | G-All7_Ins1 G-Seed7_1 G-Seed7_1 G-Seed7_1 G-Seed7_2 |                               | CLASS CON            | Corn North West- Yield trials for Product positioning<br>Screening - Broccoli - 2005 - Emilia-Romagna area |              |                                                                                                    |
|                       | G-All7_Ins1<br>G-Seed7_1<br>G-Seed7_1               |                               | Trial                |                                                                                                    |              | AZ ROMA MA<br>R.E. Cearch                                                                                                    |

Study List

 Enter `filters' to find desired studies

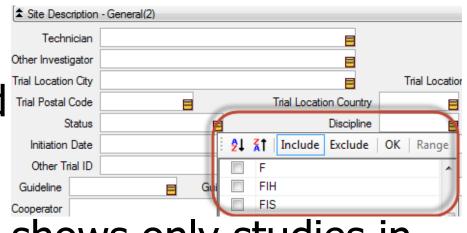

 Tutorial mode shows only studies in Tutorial folder, for ARM and ST

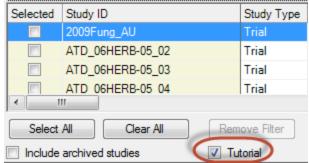

# Find Trials using Study List

- How to find trials with treatment(s), crop(s), and weed(s) of interest:
- 1. Display only trials -

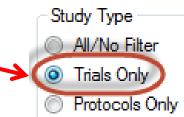

2. Display unique treatment names

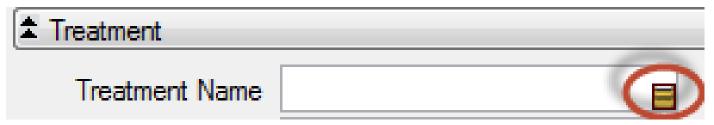

# Find Trials using Study List

#### 3. Select trials with desired treatment(s)

| Selected Study                                    | Treatment            |                                |
|---------------------------------------------------|----------------------|--------------------------------|
| 📮 Filter                                          | Treatment Name       | 3                              |
| Header                                            |                      |                                |
| Site Description                                  | Trt Name (condensed) | 24 AT Include Exclude OK Range |
| Site Description - General(1)                     | Cther 2              | Super Stomp                    |
| <ol> <li>Site Description - General(2)</li> </ol> | Crop Code            | Sure Kill                      |
| C Treatment                                       | Port Code            | Test variety 1                 |

Identify desired crop(s)

| Crop Common | Name |                          |
|-------------|------|--------------------------|
| Pest Common | ₿₽   | Katal Include Exclude OK |
|             |      | (All)                    |
|             |      | Soybean                  |
|             | 1    | Spring wheat             |
|             |      | Sweet orange             |
|             | V    | Winter wheat             |

# Find Trials using Study List

- Pest Common Name

   3. Identify

   desired weed(s)

   Image: Common Name

   Image: Common Name

   Image: Common Name

   Image: Common Name

   Image: Common Name

   Image: Common Name

   Image: Common Name

   Image: Common Name

   Image: Common Name

   Image: Common Name

   Image: Common Name

   Image: Common Name

   Image: Common Name

   Image: Common Name

   Image: Common Name

   Image: Common Name

   Image: Common Name

   Image: Common Name

   Image: Common Name

   Image: Common Name

   Image: Common Name

   Image: Common Name

   Image: Common Name

   Image: Common Name

   Image: Common Name

   Image: Common Name

   Image: Common Name

   Image: Common Name

   Image: Common Name

   Image: Common Name

   Image: Common Name

   Image: Common Name

   Image: Common Name

   Image: Common Name

   Image: Common Name

   Image: Commo
- 4. Open matching trials from grid

| Selected | Study ID         | Title                                                                         |
|----------|------------------|-------------------------------------------------------------------------------|
|          | ATD_06HERB-05_01 | Herbicidal efficacy of HERB_2203 with a range of broad-leaved weed herbicides |
|          | ATD_06HERB-05_02 | Herbicidal efficacy of HERB_2203 with a range of broad-leaved weed herbicides |
|          | ATD_06HERB-05_06 | Herbicidal efficacy of HERB_2203 with a range of broad-leaved weed herbicides |

### **Export Assessment Data**

**Data Export Options** File - Export -File type Treatment information Delimited (\*.csv) None Data Export First line Delimiter: All, separate Comma Create file to All, concatenated Space Tab Separator character open in other Semicolon Enclose separator with spaces Treatments programs Export selected Assessments Synonym number: All data 'Plot' experimental unit means Settings to Export selected data columns Treatment means Format analyze with Header as first line Sort order Treatment Missing data As: SAS, R, etc. Replicate Include 'Plot' experimental unit Include trial ID Export batch into one file

### **Export Assessment Data**

 Settings to graph means of treatments

| 🖳 Data Export Options            |                                       |
|----------------------------------|---------------------------------------|
| File type<br>Delimited (*.csv)   | Treatment information                 |
| Delimiter:                       | First line                            |
| Comma                            | All, separate                         |
| Space                            | <ul> <li>All, concatenated</li> </ul> |
| Iab                              | Separator character                   |
| Semisolon                        | Enclose separator with spaces         |
| Treatments                       |                                       |
| Export selected                  | Assessments                           |
| Synonym number:                  | All data                              |
| Export selected data columns     | Plot' experimental unit means         |
| Format                           | Treatment means                       |
| Header as first line             | Sort order                            |
| Missing data As:                 | Treatment                             |
| Include 'Plot' experimental unit | Replicate                             |
| Include trial ID                 | Export batch into one file            |